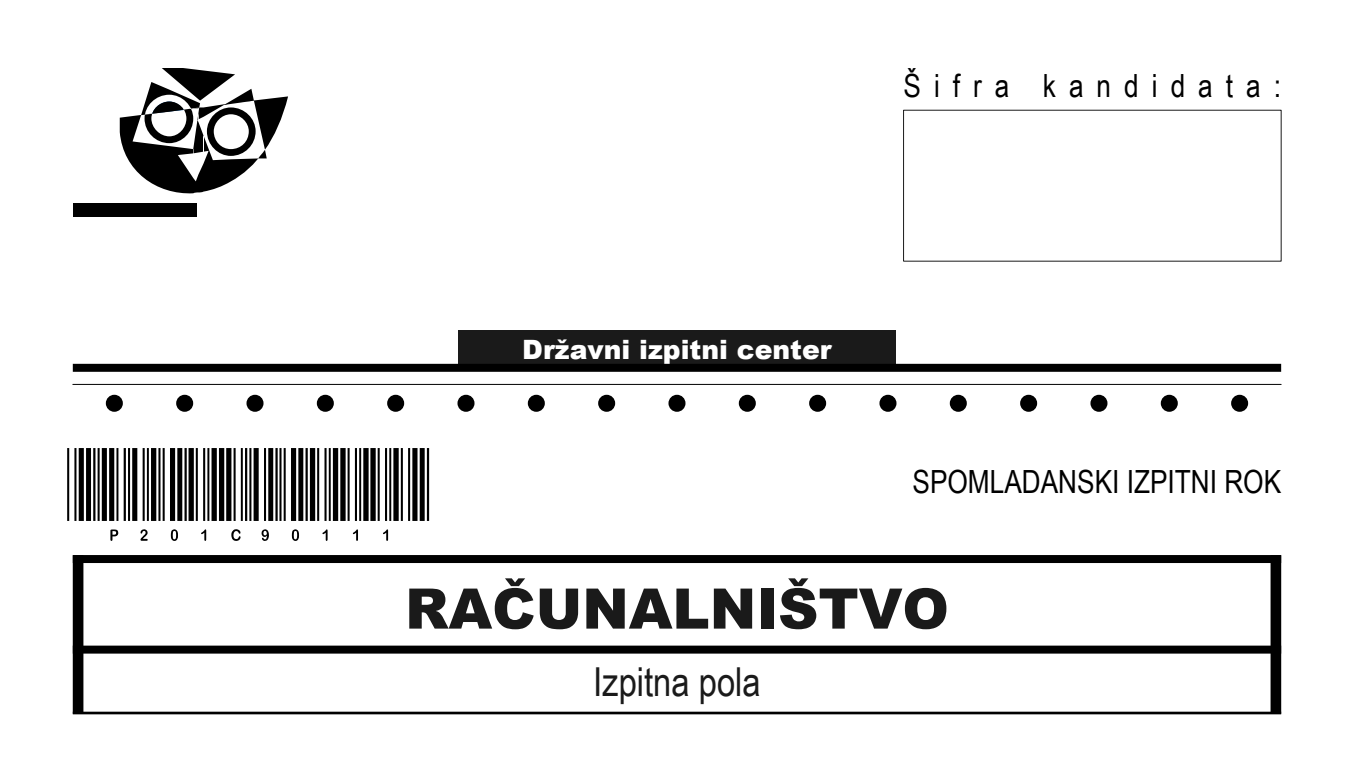

### Četrtek, 11. junij 2020 / 120 minut

*Dovoljeno gradivo in pripomočki: Kandidat prinese nalivno pero ali kemični svinčnik, svinčnik, radirko ter numerično žepno računalo brez grafičnega zaslona in možnosti simbolnega računanja. Kandidat dobi konceptni list in ocenjevalni obrazec.*

### $\bullet$  $\bullet$ POKLICNA MATURA

#### **NAVODILA KANDIDATU**

**Pazljivo preberite ta navodila. Ne odpirajte izpitne pole in ne začenjajte reševati nalog, dokler vam nadzorni učitelj tega ne dovoli.**

Prilepite oziroma vpišite svojo šifro v okvirček desno zgoraj na tej strani, na ocenjevalni obrazec in na konceptni list.

Izpitna pola je sestavljena iz dveh delov. Prvi del vsebuje 17 krajših nalog, drugi del pa 4 strukturirane naloge. Število točk, ki jih lahko dosežete, je 60, od tega 20 v prvem delu in 40 v drugem delu. Za posamezno nalogo je število točk navedeno v izpitni poli.

Rešitve pišite z nalivnim peresom ali kemičnim svinčnikom in jih vpisujte v izpitno polo v za to predvideni prostor. Pišite čitljivo. Če se zmotite, napisano prečrtajte in rešitev zapišite na novo. Nečitljivi zapisi in nejasni popravki bodo ocenjeni z 0 točkami. Osnutki rešitev, ki jih lahko naredite na konceptni list, se pri ocenjevanju ne upoštevajo.

Pri reševanju nalog mora biti jasno in korektno predstavljena pot do rezultata z vsemi vmesnimi računi in sklepi. Če ste nalogo reševali na več načinov, jasno označite, katero rešitev naj ocenjevalec oceni.

Zaupajte vase in v svoje zmožnosti. Želimo vam veliko uspeha.

*Ta pola ima 20 strani, od tega 4 prazne.*

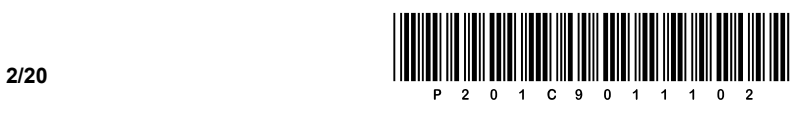

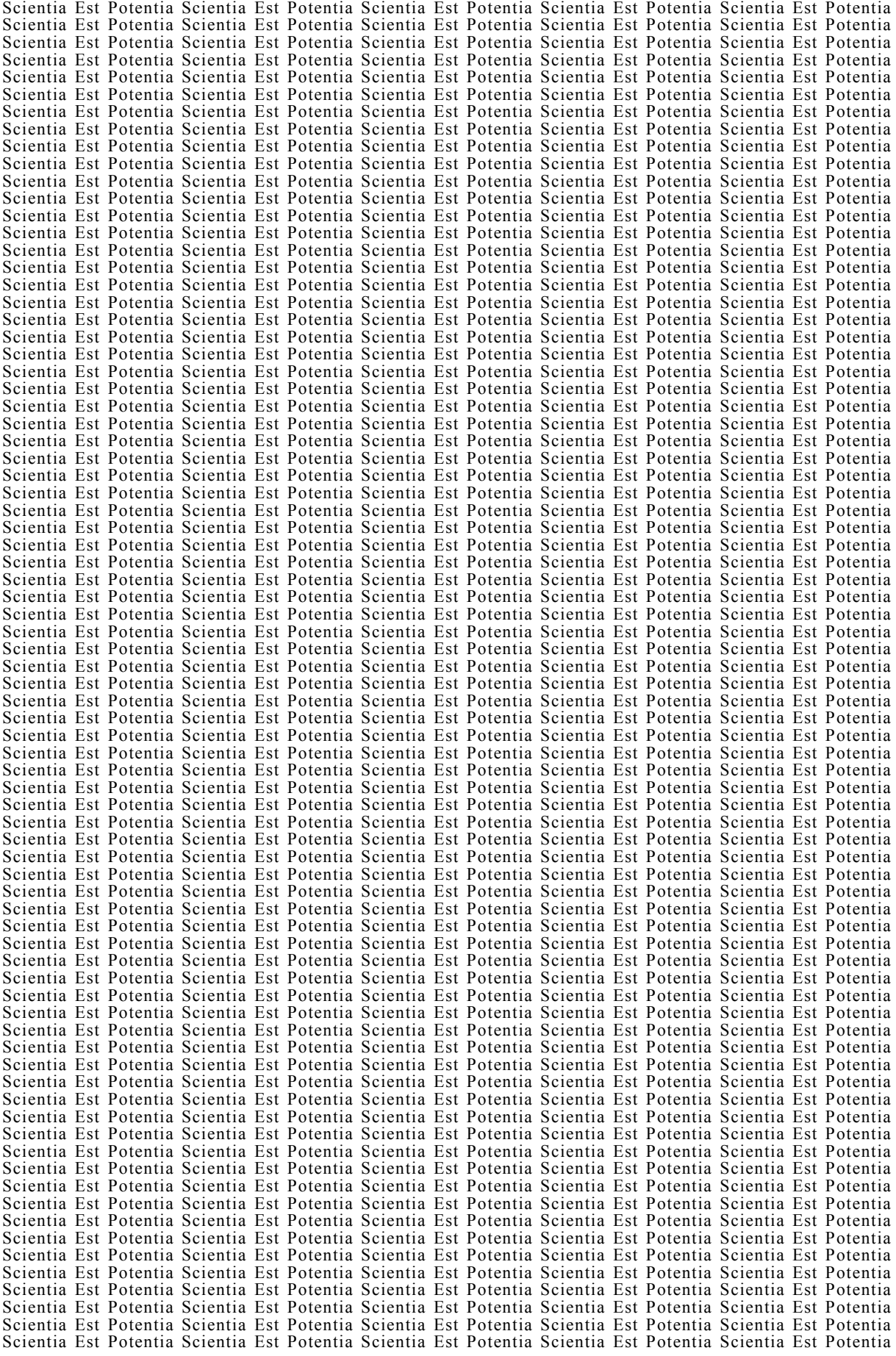

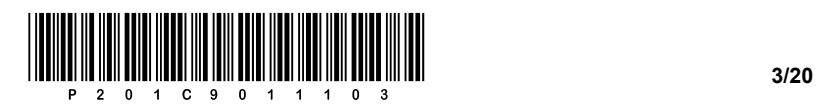

OBRNITE LIST.

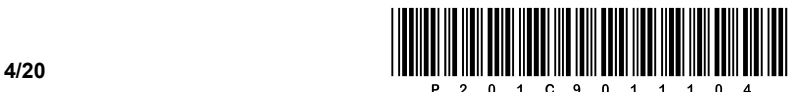

### 1. DEL

- 1. Kolikšna je povprečna zakasnitev (latenca, angl. latency time) v ms, če se disk vrti s 15000 vrtljaji na minuto (RPM)? Obkrožite črko pred pravilnim odgovorom.
	- A 3,49 ms
	- B 3,15 ms
	- C 2,47 ms
	- D 2,00 ms

*(1 točka)*

2. Pretvorite vrednost 5,1 GiB v MB, kjer mora biti postopek jasno razviden. Odgovor zapišite na črto.

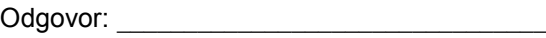

- 3. S katero skupino vodil NE upravlja južni most? Obkrožite črko pred pravilnim odgovorom.
	- A Povezava procesorja s pomnilnikom prek sistemskega vodila.
	- B Vodila SMB.
	- C Most LPC.
	- D BIOS spomin oz. CMOS baterija.
- 4. Hitrost vodil je odvisna od štirih ključnih dejavnikov. Obkrožite črko pred pravilnim odgovorom, pri katerem so pravilno navedeni vsaj trije izmed štirih dejavnikov.
	- A širina vodila, hitrost prenosa, kapaciteta
	- B hitrost prenosa, prepustnost, kapaciteta
	- C takt procesorja, hitrost prenosa, prepustnost
	- D širina vodila, hitrost prenosa, prepustnost
- 5. Procesor ima podano frekvenco vodila FSB 400 MHz in množilnik x7,5. Vodilo je 64-bitno.

 $\_$  ,  $\_$  ,  $\_$  ,  $\_$  ,  $\_$  ,  $\_$  ,  $\_$  ,  $\_$  ,  $\_$  ,  $\_$  ,  $\_$  ,  $\_$  ,  $\_$  ,  $\_$  ,  $\_$  ,  $\_$  ,  $\_$  ,  $\_$  ,  $\_$  ,  $\_$  ,  $\_$  ,  $\_$  ,  $\_$  ,  $\_$  ,  $\_$  ,  $\_$  ,  $\_$  ,  $\_$  ,  $\_$  ,  $\_$  ,  $\_$  ,  $\_$  ,  $\_$  ,  $\_$  ,  $\_$  ,  $\_$  ,  $\_$  ,

Kolikšna je frekvenca procesorja? Odgovor zapišite na črto.

*(1 točka)*

*(1 točka)*

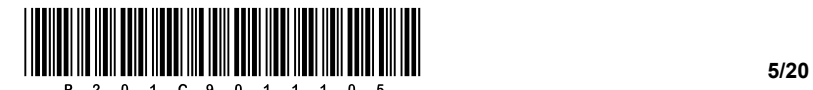

- 6. Registre v procesorju delimo na dva sklopa. Katera sta ta dva sklopa? Obkrožite črko pred pravilnim odgovorom.
	- A Programsko dostopni in programsko nedostopni.
	- B Programsko dostopni in strojno dostopni.
	- C Programsko nedostopni in strojno dostopni.
	- D Nič od naštetega.

*(1 točka)*

- 7. Katero diskovno polje (RAID) bi uporabili, če bi hoteli z dvema diskoma doseči višjo hitrost, a manjšo zanesljivost trajnega shranjevanja podatkov? Obkrožite črko pred pravilnim odgovorom.
	- A RAID 0
	- B RAID 1
	- C RAID 2
	- D RAID 5

*(1 točka)*

8. Kateri pretvornik prikazuje slika? Obkrožite črko pred pravilnim odgovorom.

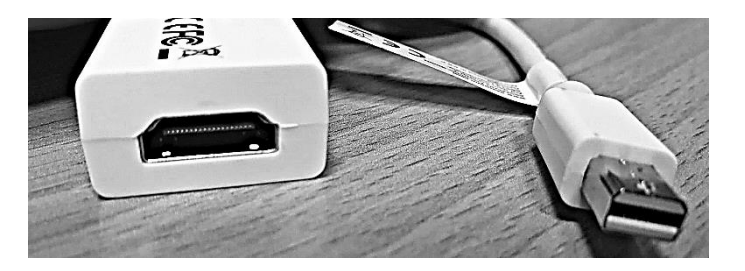

- A Pretvornik med HDMI in Lightning.
- B Pretvornik med Lightning in DVI.
- C Pretvornik med mini DisplayPort in HDMI.
- D Pretvornik med VGA in HDMI.

*(1 točka)*

- 9. Kaj določa omrežna maska? Obkrožite črko pred pravilnim odgovorom.
	- A Hitrost omrežja.
	- B Izhodna vrata naprave.
	- C Velikost omrežja.
	- D Uporabljeni protokol.

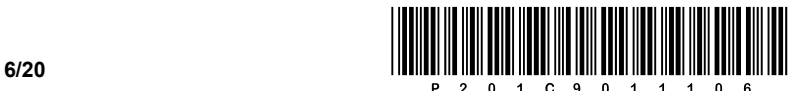

- 10. Kateri naslov pregleduje mrežno stikalo, ko izvaja preklapljanje? Obkrožite črko pred pravilnim odgovorom.
	- A Naslov vrat.
	- B IPv4 naslov.
	- C IPv6 naslov.
	- D Fizični naslov.

*(1 točka)*

- 11. Katera protokola sta definirana na transportnem sloju modela OSI? Obkrožite črki pred pravilnima odgovoroma.
	- A UDP
	- B NTP
	- C TCP
	- D POP
	- E FTP

*(2 točki)*

- 12. Obkrožite črko pred pravilno trditvijo.
	- A Kardinalnost relacij N : M je nezaželena. Razdelamo jo na dve relaciji 1 : N in M : 1 in vmesno entiteto, v katero prenesemo primarna ključa obeh relacij.
	- B Kardinalnost relacij N : M je nezaželena. Razdelamo jo na dve relaciji 1 : N in M : 1 in vmesno entiteto, v katero prenesemo tuja ključa obeh relacij.
	- C Kardinalnost relacij N : M je nezaželena. Razdelamo jo na dve relaciji N : 1 in 1 : M in vmesno entiteto, v katero prenesemo primarna ključa obeh relacij.
	- D Kardinalnost relacij N : M je nezaželena. Razdelamo jo na dve relaciji N : 1 in 1 : M in vmesno entiteto, v katero prenesemo tuja ključa obeh relacij.

*(1 točka)*

- 13. Kako imenujemo namensko programsko opremo, ki omogoča kreiranje in vzdrževanje podatkovne baze (PB) ter dostop do podatkov?
	- A Skrbništvo podatkovnih virov ODBC.
	- B Sistem za upravljanje s podatkovno bazo SUPB (DBMS).
	- C Orodje za računalniško podprto programsko inženirstvo (CASE).
	- D Razvojno okolje IDE.

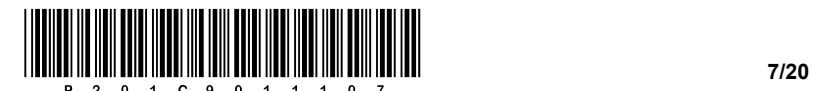

- 14. Uporaba indeksov v PB ima pozitivne in negativne posledice. Obkrožite črki pred odgovoroma, ki predstavljata **negativni** posledici uporabe indeksov.
	- A Večja poraba pomnilniškega prostora.
	- B Hitrejše iskanje podatkov (če je tabela indeksirana po atributu, ki je ključ za iskanje).
	- C Hitrejša zahteva po posodobitvi in novejši verziji podatkovne baze.
	- D Počasnejše izvajanje stavkov za manipuliranje s tabelami.
	- E Hitrejši prikaz razvrščenih podatkov.

*(2 točki)*

- 15. Kaj predstavlja rezultat izraza »15 % 4« oziroma »15 mod 4« v nekem programskem/skriptnem jeziku? Obkrožite črko pred pravilnim odgovorom.
	- A Količnik.
	- B Izračun odstotka.
	- C Zmnožek.
	- D Ostanek celoštevilčnega deljenja.

*(1 točka)*

16. Na prazno črto v kodi dopišite manjkajoči del kode, da bo brskalnik prikazal spodnjo obliko tabele.

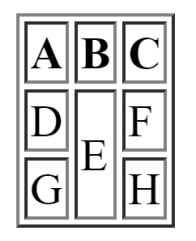

<table border="1">

```
<tr>><th>A</th><th>B</th><th>C</th></tr>
```
<tr><td>D</td><td **\_\_\_\_\_\_\_\_\_\_\_\_\_\_\_\_\_\_** >E</td><td>F</td></tr>

<tr>><td>G</td><td>H</td></tr>

</table>

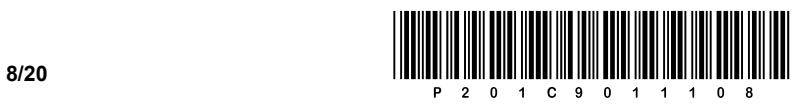

17. Spodnjo zanko while pretvorite v enakovredno zanko for v izbranem računalniškem jeziku. Podprogram izpis() izpiše vsebino vhodne spremenljivke na standardni izhod. Rešitev zapišite na spodnje črte.

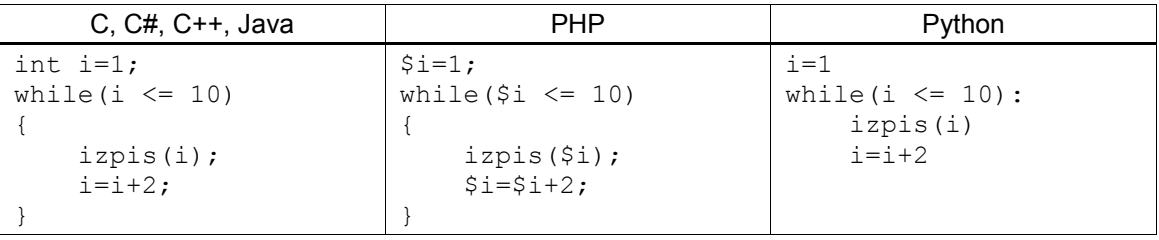

 $\_$  ,  $\_$  ,  $\_$  ,  $\_$  ,  $\_$  ,  $\_$  ,  $\_$  ,  $\_$  ,  $\_$  ,  $\_$  ,  $\_$  ,  $\_$  ,  $\_$  ,  $\_$  ,  $\_$  ,  $\_$  ,  $\_$  ,  $\_$  ,  $\_$  ,  $\_$  ,  $\_$  ,  $\_$  ,  $\_$  ,  $\_$  ,  $\_$  ,  $\_$  ,  $\_$  ,  $\_$  ,  $\_$  ,  $\_$  ,  $\_$  ,  $\_$  ,  $\_$  ,  $\_$  ,  $\_$  ,  $\_$  ,  $\_$  ,

 $\_$  ,  $\_$  ,  $\_$  ,  $\_$  ,  $\_$  ,  $\_$  ,  $\_$  ,  $\_$  ,  $\_$  ,  $\_$  ,  $\_$  ,  $\_$  ,  $\_$  ,  $\_$  ,  $\_$  ,  $\_$  ,  $\_$  ,  $\_$  ,  $\_$  ,  $\_$  ,  $\_$  ,  $\_$  ,  $\_$  ,  $\_$  ,  $\_$  ,  $\_$  ,  $\_$  ,  $\_$  ,  $\_$  ,  $\_$  ,  $\_$  ,  $\_$  ,  $\_$  ,  $\_$  ,  $\_$  ,  $\_$  ,  $\_$  ,

 $\_$  ,  $\_$  ,  $\_$  ,  $\_$  ,  $\_$  ,  $\_$  ,  $\_$  ,  $\_$  ,  $\_$  ,  $\_$  ,  $\_$  ,  $\_$  ,  $\_$  ,  $\_$  ,  $\_$  ,  $\_$  ,  $\_$  ,  $\_$  ,  $\_$  ,  $\_$  ,  $\_$  ,  $\_$  ,  $\_$  ,  $\_$  ,  $\_$  ,  $\_$  ,  $\_$  ,  $\_$  ,  $\_$  ,  $\_$  ,  $\_$  ,  $\_$  ,  $\_$  ,  $\_$  ,  $\_$  ,  $\_$  ,  $\_$  ,

 $\_$  ,  $\_$  ,  $\_$  ,  $\_$  ,  $\_$  ,  $\_$  ,  $\_$  ,  $\_$  ,  $\_$  ,  $\_$  ,  $\_$  ,  $\_$  ,  $\_$  ,  $\_$  ,  $\_$  ,  $\_$  ,  $\_$  ,  $\_$  ,  $\_$  ,  $\_$  ,  $\_$  ,  $\_$  ,  $\_$  ,  $\_$  ,  $\_$  ,  $\_$  ,  $\_$  ,  $\_$  ,  $\_$  ,  $\_$  ,  $\_$  ,  $\_$  ,  $\_$  ,  $\_$  ,  $\_$  ,  $\_$  ,  $\_$  ,

 $\_$  ,  $\_$  ,  $\_$  ,  $\_$  ,  $\_$  ,  $\_$  ,  $\_$  ,  $\_$  ,  $\_$  ,  $\_$  ,  $\_$  ,  $\_$  ,  $\_$  ,  $\_$  ,  $\_$  ,  $\_$  ,  $\_$  ,  $\_$  ,  $\_$  ,  $\_$  ,  $\_$  ,  $\_$  ,  $\_$  ,  $\_$  ,  $\_$  ,  $\_$  ,  $\_$  ,  $\_$  ,  $\_$  ,  $\_$  ,  $\_$  ,  $\_$  ,  $\_$  ,  $\_$  ,  $\_$  ,  $\_$  ,  $\_$  ,

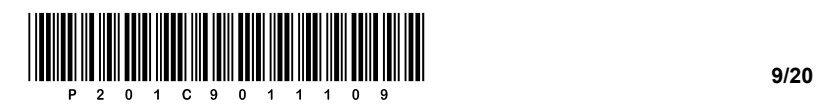

OBRNITE LIST.

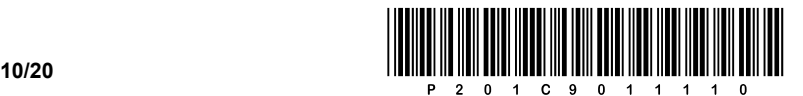

#### 2. DEL

1. Podano imamo spletno stran naročnika Poklicna matura. Izdelana je bila grafična podoba želene spletne strani.

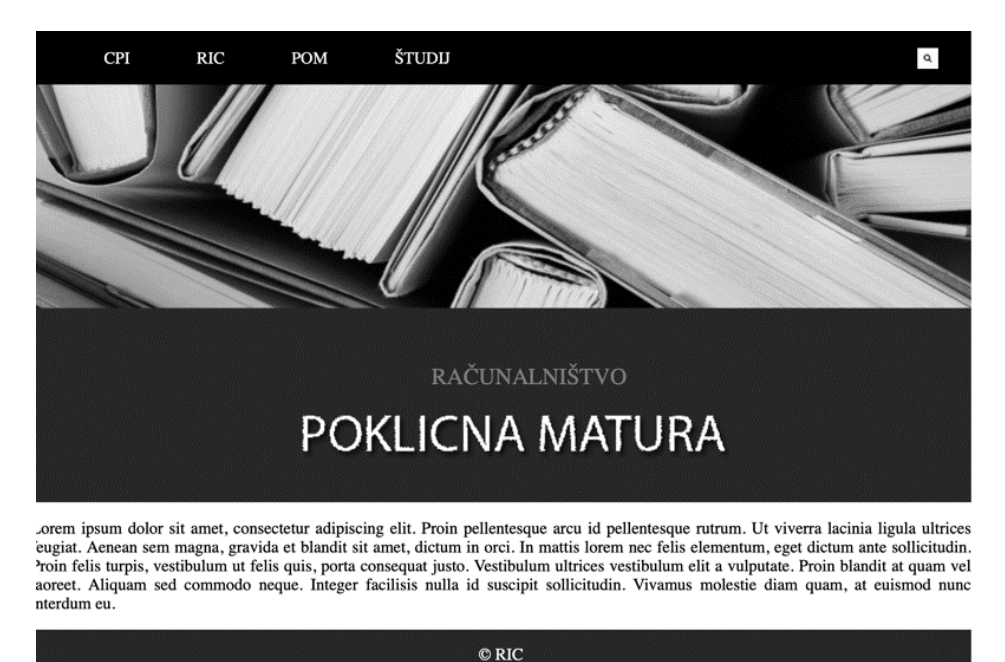

1.1. Ustrezno umestite in zapišite značko, ki bo poskrbela, da bodo slovenske črke na spletni strani prikazane pravilno.

*(2 točki)*

1.2. Zapišite blokovno strukturo, ki bo omogočala, da bomo kasnejšo postavitev elementov spletnega dokumenta izvedli s pomočjo kode za oblikovanje.

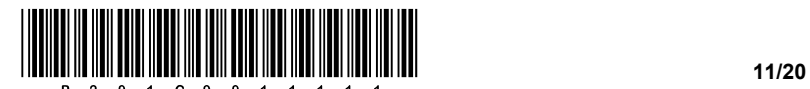

- 1.3. Zapišite ustrezno kodo za oblikovanje seznama za namen menijske izbire glede na zahteve.
	- − Poskrbite za odstranitev vseh oznak seznama.
	- − Seznam prikažite vrstično.
	- − Povečajte razmik med elementi na 30 px.

*(3 točke)*

- 1.4. Zapišite ustrezno kodo za oblikovanje iskalne leče, ki se nahaja v desnem zgornjem kotu slike.
	- − Postavitev elementa na desno stran blokovnega elementa.
	- − Statična postavitev na specifično lokacijo, npr. levo 890 px, odmik zgoraj 30 px.
	- − Postavitev na najvišjo umeščeno plast.

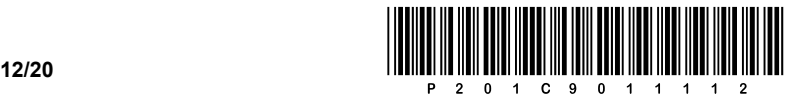

2. Podana je naslednja omrežna shema. Naslovi končnih naprav so zapisani na shemi, omrežni prehod v posameznem omrežju dobi 1. uporabni naslov.

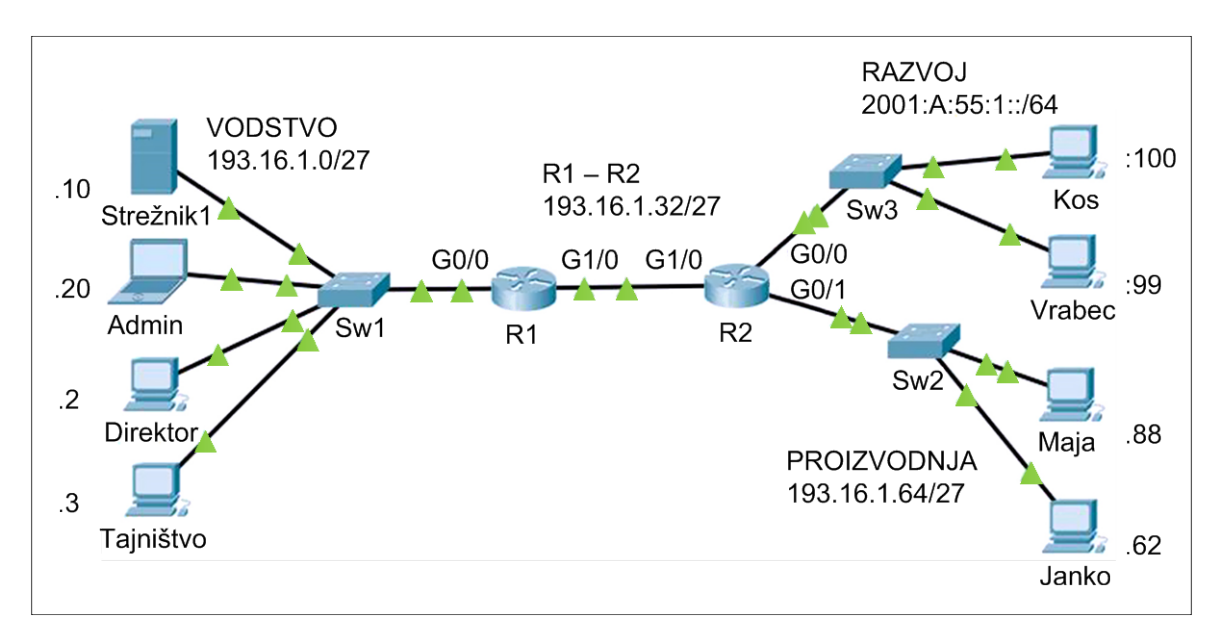

2.1. Zapišite zahtevane mrežne nastavitve IPv6 za računalnik **Kos**.

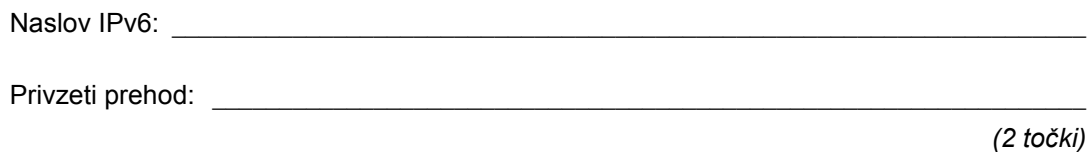

2.2. Koliko naprav lahko povežemo v omrežje, v katerem se nahaja strežnik, in koliko je v tem omrežju še prostih naslovov?

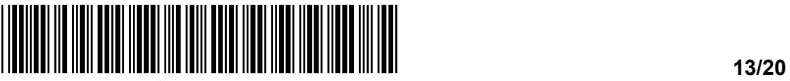

2.3. Na računalniku **Janko** imamo težave s povezovanjem v omrežje. Glede na shemo računalniku določite prvi prosti uporabni naslov v omrežju in zapišite tudi ostale nastavitve:

Naslov IP: \_\_\_\_\_\_\_\_\_\_\_\_\_\_\_\_\_\_\_\_\_\_\_\_\_\_\_\_\_\_\_\_\_\_\_\_\_\_\_\_

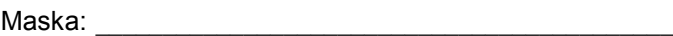

Privzeti prehod: \_\_\_\_\_\_\_\_\_\_\_\_\_\_\_\_\_\_\_\_\_\_\_\_\_\_\_\_\_\_\_\_\_\_\_

*(3 točke)*

2.4. Naslovni prostor lokalnega omrežja **PROIZVODNJA** želimo razdeliti na dve enaki podomrežji. Zapišite:

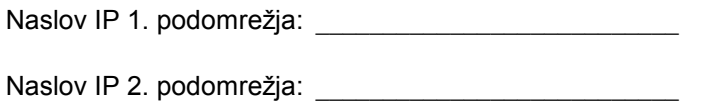

Masko podomrežij: \_\_\_\_\_\_\_\_\_\_\_\_\_\_\_\_\_\_\_\_\_\_\_\_\_\_\_\_\_\_\_\_

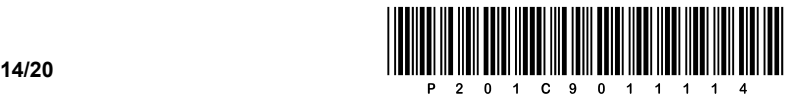

3. Tabeli **AP (dostopne točke)** in **Naprave\_na** vsebujeta naslednje podatke:

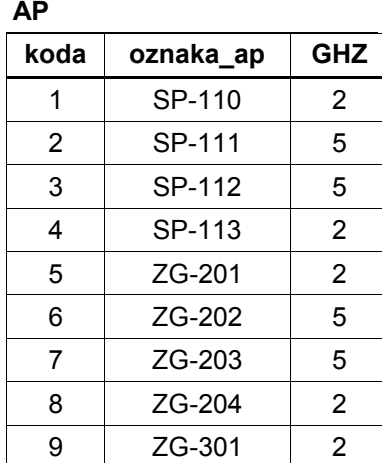

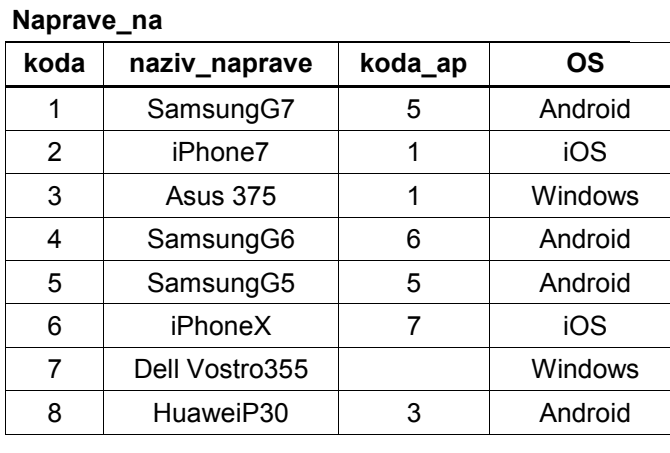

3.1. Kaj nam vrne (izpiše) naslednja poizvedba? Odgovor napišite v obliki tabele.

*(2 točki)*

SELECT oznaka\_ap, OS FROM AP, Naprave na WHERE AP.koda = Naprave\_na.koda\_ap AND OS LIKE 'i%';

3.2. Naprave imajo v atributu *koda\_ap* vpisano numerično vrednost, če so se uspele povezati z dostopno točko. S pomočjo stavka SQL izpišite vse naprave, ki so se uspele priključiti, urejene po abecedi naraščajoče.

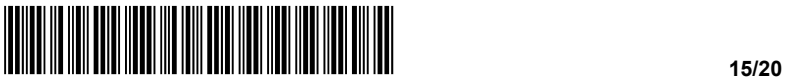

3.3. Namestili smo novo 5 GHz dostopno točko MN-100, na katero se je priključil Jaka s svojim novim telefonom iPhoneX (koda naprave je 6). Napišite stavke SQL, ki vpišejo te podatke v tabeli.

*(3 točke)*

3.4. Naprave so priključene na AP. S pomočjo stavka SQL izpišite vse naprave (alias *Naziv naprave*) in točke AP (alias *Naziv AP*), na katere so priključene naprave. Izpis uredite po abecednem vrstnem redu naziva naprav.

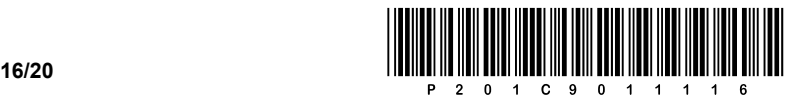

4. Rešite spodnje naloge v poljubnem programskem/skriptnem jeziku.

Obkrožite izbran programski/skriptni jezik:

#### **C, C++, C#, Java, Python, PHP**

Napisati želimo program za pregledovanje podatkov o slovenskih naseljih. Odločili smo se, da bomo podatke ločeno hranili v štirih podatkovnih spremenljivkah (*naselje*, *postnaSt*, *povrsina* in *StatRegija*), ki pripadajo podatkovnemu tipu polje (oz. seznam, tabela). Primer poljubne vsebine polj vidite na spodnji sliki. Predpostavite, da se podatki na istem mestu/indeksu vseh štirih polj nanašajo na isto naselje, kot je označeno na sliki.

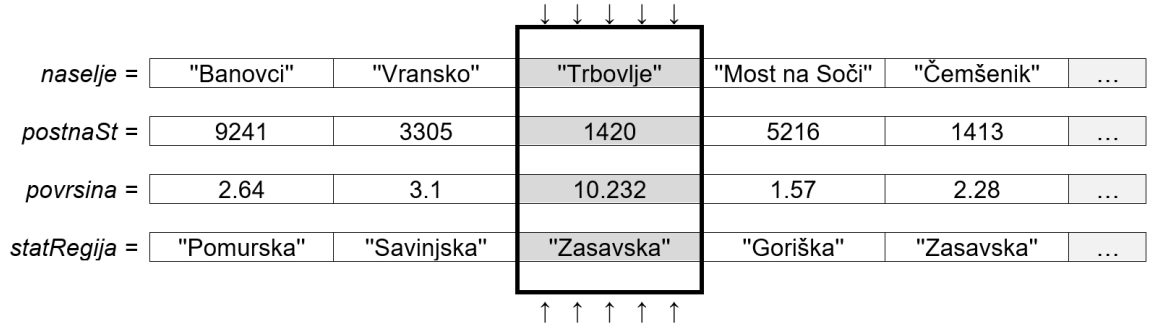

4.1. Napišite del kode, ki ločeno prebere s standardnega vhoda dve vrednosti, in sicer numerično vrednost *X* in besedilno vrednost statistične regije, ki naj jo koda shrani na mesto *X* v polju (seznamu, tabeli) *statRegija*. Predpostavite, da uporabnik ve, koliko vrednosti ima polje *statRegija* in da bo nova vrednost nadomestila staro.

*(2 točki)*

4.2. Napišite podprogram (metodo, funkcijo) **zanimivaVsotaStevk**, ki prejme kot vhodno spremenljivko štirimestno število, podprogram sešteje levo in desno polovico števila (levi in desni par števk). Na primer klic podprograma *zanimivaVsotaStevk(1234)* bo vrnil vrednost *46*, saj velja *12 + 34 = 46*.

*(2 točki)*

4.3. Napišite podprogram (metodo, funkcijo) **kolikoZanimivihRegij**, ki kot vhodne spremenljivke prejme besedilno vrednost imena regije *imeRegije* in polja *naselje*, *postnaSt* in *statRegija*. Podprogram prešteje in vrne, koliko naselij, ki pripadajo regiji *imeRegije*, ima zanimivo vsoto števk poštnih številk večjo od števila 100. Pri zapisu rešitve uporabite/pokličite podprogram iz naloge 4.2. Predpostavite, da ste pri tej nalogi zapisali pravilno rešitev.

*(3 točke)*

4.4. Napišite podprogram (metodo, funkcijo) **najvecjeNaselje**, ki izpiše naziv naselja, ki je največje glede na površino. Podprogram kot vhodni spremenljivki prejme polji *naselje*, *povrsina*.

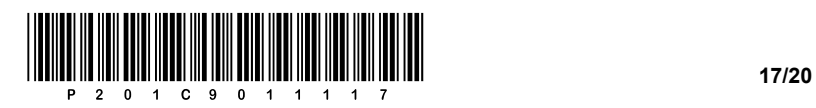

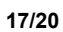

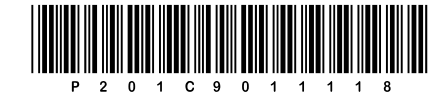

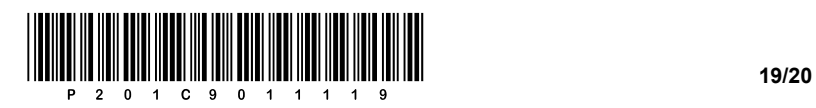

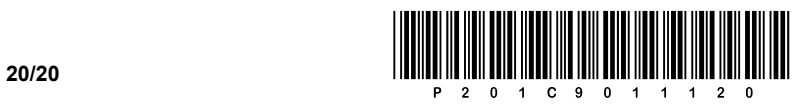